How to Train Your Artist Eye - Photoshop Tutorial - Dummy Slide - Complete Course - Offline - Apps on Google Play

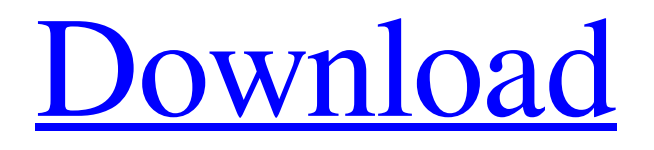

# Download Video Tutorial Photoshop Crack + Torrent [Updated]

Basic Photoshop: File Types, Layers, and Adjustments Adobe Photoshop files are actually tagged and tagged, meaning that the file uses a tag table that contains names and tags for each individual layer. The three main parts of Photoshop are the Image, Layer, and Adjustments. Each part offers users different tools to manipulate their digital image. Image: The image is your photo or other source. You can crop, rotate, flip, distort, resize, sharpen, and sharpen; make adjustments like Levels, Curves, and Black and White; create layers, and use a selection tool to target areas of the picture. Layer: Your layers are places where colors, images, and text are placed on the screen. Layers are managed through the Layers panel. Each layer is an independent image file; in other words, you can place images and text anywhere in the document. You can also combine two separate layers into one, either by using the Layer Masks feature or through a Layer Composition mode. Adjustments: Users can choose from the available adjustment tools, such as Levels, Curves, Hue/Saturation, Blacks and Whites, Brightness/Contrast, and more. These tools operate by adjusting the overall image's appearance, often in a range of small increments (per channel) that enables a user to fine-tune their image. It can take a few months to get used to using Photoshop. It is a huge help to practice a few times using the Training Utility or Adobe Photoshop CS6 Welcome Guide. It will teach you everything you need to know to use Photoshop. Basic Photoshop Tools Layers: Layers are a complex and powerful feature, but new users often have difficulty understanding them and using them. There are six layers in a Photoshop document. You have a background layer, which can be blank. Then you have a layer on top of that, called a regular layer. Layers are divided into groups of layers, called layersets. A layer can have multiple, so you can group layers together or make a selection that only has the part of a layer that you want to see. It's helpful to practice placing layers on the canvas with the Layers Panel. If you remove a layer from your canvas, you can always get it back by clicking Layers > Flatten Image. Layer Composition: When you merge two or more layers into a

### Download Video Tutorial Photoshop Crack With Product Key

Most graphic designers or web designers usually take the path of Photoshop. This powerful and easy to use photoshop alternative will help you further in your graphic design career. But, no matter which software you decide to use, you can never achieve success without knowing the basics of the software you choose to use. You should learn the language of graphic design before starting a project. This is why we are here, to guide you through the basics of graphic design and learn the hidden tricks of the software. What Is Photoshop? Adobe Photoshop is an image editing software. But, it is an image editing software that can be used to do more than edit images. If you have used Adobe Photoshop, you would have noticed that it has a vast range of tools which are used to edit and create an awesome image. These tools are - Rasterization Photomatix Pro Align Guided Edit Auto Levels Free Transform These are the essential tools that you should master as a graphic designer. Adobe Photoshop is a cloudbased and subscription-based software that is used as an image editing tool. It is the most famous and most used software for graphic designers in the world. It is available for both PC and Mac. In this post, we will teach you the basics of Photoshop. We are going to cover all the features of Photoshop and you will be able to create amazing images. We have categorized all the tutorials into the five most commonly used software for graphic designers. We have explained the tools available, the workflow of the software and the commands you should learn. The best part is that you will learn Photoshop step by step to make your workflow faster and more efficient. Step by Step Guide To Photoshop Tutorials In the following section, we will teach you how to use Photoshop, how to work with layers, how to load and use a brush, how to change the color, how to convert an image to vector, how to retouch a photo, how to edit your photos, how to use auto-filter, how to change the design, how to create beautiful objects, how to add details, how to add layer effects, how to blend images, how to create soft effects, how to create a new file, how to clone an object, how to create cloud and how to remove ads. Adobe Photoshop: Getting Started Starting an image editing project can seem like a daunting 05a79cecff

## Download Video Tutorial Photoshop Serial Key

A new series of park-inspired restaurants will be opening around the city in the coming months as part of the global outdoor dining trend gaining momentum. Sapporo Yacht Club is set to open in September with a two-day soft opening on Sept. 6 and 7, followed by a grand opening on Sept. 8. The restaurant, which will seat nearly 100, is the first of many in the city to become part of the outdoor dining movement, an initiative that began in the US in the late 1990s and moved to Canada in the early 2000s. "We're the first in Canada to actually open an outdoor dining restaurant," said general manager Barry Mackie. "We're going to be a global outdoor dining restaurant." Mackie said the idea of doing an outdoor restaurant was based on a number of factors, including the owner's love for the restaurant business. "The idea of hiring people in the summer time, that's what he's always done, so we all kind of looked at that and we said well this is going to be kind of the same concept, hiring people in the summer time," he said. "Then when we got into the business of it and saw the trends move on a little bit we realized that we need to be here now." The soft opening will allow the team to fine tune the restaurant and give diners a chance to have a hand in the design. The grand opening will be a chance for guests to get a sneak peak at the finished product and to celebrate the recent appointment of the restaurant's chef. "Last week I got a sneak peak of the kitchen and we actually built it a little bit different because the team at the moment are doing a little bit of work on it," Mackie said. "We're going to have a little bit more space at the back, it's going to be a little bit more like the interior than the out front." The restaurant's interior will feature a casual space with high ceilings, large windows and natural lighting. Mackie said while dining inside at Sapporo Yacht Club, you will feel more like you're on a yacht. "Inside it's going to look very open, you're going to have a view of the city from here," he said. "And then outside you're going to have a view of the water and that will be a totally different ambience." Mackie said the restaurant will

#### What's New in the Download Video Tutorial Photoshop?

Mark Kingsley Mark Kingsley (born 26 October 1959) is a Canadian former rower. He competed at the 1980 Summer Olympics and the 1984 Summer Olympics. References Category:1959 births Category:Living people Category:Canadian male rowers Category:Olympic rowers of Canada Category:Rowers at the 1980 Summer Olympics Category:Rowers at the 1984 Summer Olympics Category:Sportspeople from Toronto Category:Commonwealth Games medallists in rowing Category:Commonwealth Games bronze medallists for Canada Category:Rowers at the 1978 Commonwealth GamesThe Rock and Roll Hall of Fame posted a video on its website Sunday of the 2012 inductees and their triumphant acceptance speeches and took to Twitter to celebrate as well. The induction ceremony took place at the Barclays Center in Brooklyn. Rolling Stone editor Jon Landau delivered the "ring of handshakes" to induct the Class of 2012, which includes singer Bruce Springsteen, keyboardist/guitarist Randy Newman, guitarist Stevie Ray Vaughan, bassist Rick Danko, drummer Garth Hudson and rock and roll pioneer Bo Diddley. ADVERTISEMENT "In 2012, we are truly living in a golden age of rock and roll," Landau said. "We've got five of the greatest living artists in the world, and all of them are from the last 30 years. It's the best time ever to be in rock and roll." The Hall of Fame said in the tweet that it will release the rest of the ceremony's highlights on the Hall of Fame's YouTube page at a later time. But it's safe to say the video gets off to a rousing start. No word yet on when all the music was recorded, but here are some highlights from the Class of 2012 induction ceremony. The director of the Department of Public Safety on Saturday admonished Texans not to let politics get in the way of public safety, a reference to a remark by President Donald Trump in which he said some undocumented immigrants from the border of Mexico are rapists and other "animals." "I know what he's doing," Director Steve McCraw said to reporters, referring to the president. "It's politics. It's like what we hear when we go to funerals. You hear 'He's a good family guy, but he's a Democrat. But he

# **System Requirements:**

Minimum: OS: Windows 7 (64-bit) Processor: Intel Core i5 or AMD CPU Memory: 8 GB RAM Graphics: NVIDIA GeForce GTX 650 with 2 GB VRAM or AMD Radeon HD 7870 with 2 GB VRAM DirectX: Version 11 Network: Broadband Internet connection Storage: 60 GB available space Additional Notes: Install the game through Steam will also require a broadband Internet connection. In addition, it is recommended that you play the game with a higher resolution than 1280 x 1024

https://travelwithme.social/upload/files/2022/07/kpEvfvHpcSc3V1KC5DSf 01 fdafe0ac96a50bdf1aa381d9213d628a file.pdf https://theoceanviewguv.com/wp-content/uploads/2022/07/download photoshop 18.pdf https://www.pickupevent.com/oil-painting-photoshop-brushes/ https://vervcheapcars.co.zw/advert/soft-round-free-brushes-299-free-downloads/ https://mevoydecasa.es/wp-content/uploads/2022/07/leicamad.pdf https://www.raven-guard.info/wp-content/uploads/2022/07/photoshop\_perspective\_grid\_brushes\_painting.pdf https://www.mil-spec-industries.com/system/files/webform/dallwer925.pdf https://pacific-reef-82777.herokuapp.com/gradients for photoshop cc free download.pdf https://efekt-metal.pl/witaj-swiecie/ http://compasscarrier.com/wp-content/uploads/2022/07/adobe photoshop free download for windows 10 zip file.pdf https://vedakavi.com/photoshop-books-pdf-illustrated-for-beginners-download/ https://www.plymouth-ma.gov/sites/g/files/vyhlif3691/f/pages/plymouth\_cee\_task\_force\_summary.pdf https://www.place-corner.com/13067/ https://www.suvcars.com/advert/best-video-downloader-for-pc/ https://www.shopizzo.com/what-is-the-latest-version-of-photoshop-7-0-adobe-photoshop-cc-2018/ https://greenearthcannaceuticals.com/oil-paint-brushes-over-cfs-etc/ http://trabajarenlafrater.com/wp-content/uploads/2022/06/chantamm.pdf https://www.cameraitacina.com/en/system/files/webform/feedback/talnady73.pdf

https://aqueous-sea-87667.herokuapp.com/download apk photoshop untuk laptop gratis.pdf

https://market.harmonionline.net/advert/free-download-adobe-photoshop-cc/